L-Py

[Road](#page-0-0) map

Previous Road map

**[L-Py](#page-1-0)**

## <span id="page-0-0"></span>**Road map**

**Road Map for version 2.0**

Kernel

■

Left matching : allow matching of  $A[I[E]H]HB$  by rule  $A[I]H < B$ .

Lpy as executable

Sub Lsystem, Sub group

produce in comment, print should not be processed **Parameters** 

Function edition : name, tickmark

Geometric Symbol load/edition.

Texture import

Patch edition

Temporal function

Temporal patch Editor

Parenthesis matching highlighting.

fold/unfold of block of command.

Debug mac shell introspection

Model version management / model browsing, etc.

edit 13-736 1263381829 packages:vplants:lpy:roadmants:lpy:roadmants:lpy:roadmants:lpy:roadmants:lpy:roadmants:lpy:roadmants:lpy:roadmants:lpy:roadmants:lpy:roadmants:lpy:roadmants:lpy:roadmants:lpy:roadmants:lpy:roadmants:

## <span id="page-1-0"></span>**Previous Road map**

**Road Map for version 2.0**

Kernel

■

Regular expression in rules.

Scale associated to modules. Context matching can depend of scale.

use of other compiler than simple python : cython.

Profiler (Shark on mac)

[set|is]\_plottable\_iteration by functions

min\_plottable\_iteration lpy function : to specify minimum number of iteration before plot (computation of first view/bounding box setting of the viewer)

**Debugger** Editor

?Goto line? feature.

**Road Map for version 1.0**

Kernel

■

Make accessible Lstring and generated scene into EndEach.

Selection of module. Insertion of a x module in the string.

Group of rules

Transforming lpy file into one py file to have exact correspondance of lines for exceptions.

nproduce statement

explicit exceptions for lpy special command error

Prevent multiple access to Lsystem object

## getIterationNb lpy function

Context option management

Module matching option : simple, with condition on parameter value ( $F(0)$  ?> \*), with star parameter, with star name

# should now only mean comment in production part of lpy file. **Parameters** 

Time step saving into file **Turtle** 

module # to change

module to plot custom geometric symbol **Editor** 

Configuration panel

Tab vs space option

Font size and color

history size, backup policy, etc. Possible reload of document when they have changed on disk. Tab vs space possibility. Automatic tabbing when press enter. Special case for line ending with ':' add case sensitive option to find. extend find to be able to replace. highlight error line. backup at launch/restore at crash. highlight python function name Tabs and spaces at line begin visually represented. Web site

Add main features section to present L-Py In doc section, add sections on:

■ ■

Matching string pattern

Lpy file specification

Editor presentation

**Road Map for version 0.8**

## Merge project pylsystems and pylsysgui

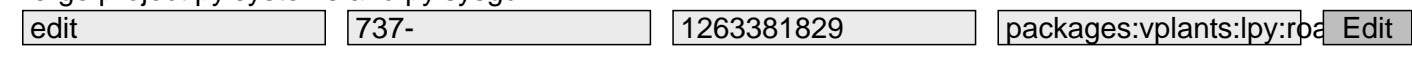